## <span id="page-0-0"></span>1. first\_set\_for\_threads grammar.

Create a thread's first set by building a closure-only state. The difference between this algo and first set for rules is due to the  $| \cdot |$  symbol. Now what does this symbol represent within the first set as it is not a terminal in the input token stream? |.| acts like an epsilon subrule and therefore u must go through the lr goto states out of the closure-only state deriving their concrete first sets. This is a recursive situation as if the |.| is present in one of these shifted states u keep on being devine... If the State-rule has been completely derived (accepted) then the thread's "parallel-la-boundary" expression adds its booty to the first set. If the "eolr" is present in this booty, then the thread's first set is only this symbol as it represents "all terminals" situation.

A cheap way would have been to just make the first set contain the "eolr" symbol if the |.| symbol was present. This would work but would be inefficient due to the false starts in firing up the thread to have it misfire and shut down: a bit of thread farting. So lets be a bit more efficient calculating what truely represents its thread's first set.

An example of the above situation is a thread whose Start-rule contains only rules that are all explicitly or implicitely epsilonable (|.| is present).

### Definition of First set:

Terminals that start all substrings generated by the rule's productions. The grammar tree is walked in prefix formation accepting only "rule-def" followed by its "subrule-def" terminals. Each rule within the grammar follows this pattern: ie, the start-rule is the first to be evaluated. Though it is never referenced in a subrule i still create its first set.

### The Algorithm.

The grammar reads each individual rule-def and all its subrule-def(s). Using its bottom-up recognition, Rsubrule def adds the 1st element of the subrule into the fs list... Rrule processes the fs list as a closureonly state generating the rule's first set. In generating the first set, the elements in  $fs\_list_$  are consumed as they are evaluated by removal from the list. Referenced terminals are added to the rule's first set. For 1st time referenced rules, their subrules are added at the end of  $fs\_list\_$  for eventual consumption. The neat thing about this algorithm is the 1st element in the  $fs\_list_$  is only visited! It's a singular point of evaluation that is throw out to be replaced by its next in line element: ahh the bank queue and the teller.

Due to *cweave* irregularities in formatting  $C++$  code of this grammar, please see *o2externs* documentation where GEN\_FS\_OF\_START\_RULE is coded as an external to overcome this deficiency.

## 2. Fsm Cfirst set for threads class.

## 3. Cfirst set for threads op directive.

 $\langle$  Cfirst\_set\_for\_threads op directive 3 $\rangle \equiv$  $rule\_def = 0;$  $subrule\_def = 0;$  $elem_t = 0; ip_t can = (tok_t can < \text{AST} * > *) parser_t \text{-}token_supplier_t$ 

## 4. Cfirst set for threads user-declaration directive.

 $\langle$  Cfirst\_set\_for\_threads user-declaration directive 4 $\rangle \equiv$ public:  $FS$ - $ELEM$ - $LIST$ -type fs-list : RULES IN FS LIST type rules in fs list ;  $rule\_def * rule\_def$ :  $T\_subrule\_def * subrule\_def;$  $AST * elem_t$ ;  $tok\_can <$  AST  $*> *ip\_can$ ;

## <span id="page-1-0"></span>5. Cfirst set for threads user-prefix-declaration directive.

 $\langle$  Cfirst set for threads user-prefix-declaration directive 5  $\rangle \equiv$ #include "o2\_externs.h"

6. Rfirst\_set\_for\_threads rule.

Rfirst\_set\_for\_threads

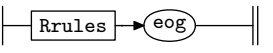

7. Rrules rule.

Rrules

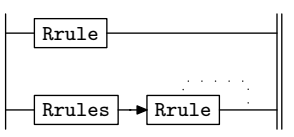

## 8. Rrule rule.

Rrule

Rrule\_def Rsubrules

 $\langle$  Rrule subrule 1 op directive  $\langle$  ≥  $\equiv$ 

 $Cfirst_set_for_threads * fsm = (Cfirst_set_for_threads * ) rule_info__.parser__.fsm_tbl__.$  $GEN_FS_OF_START_RULE(fsm\rightarrow fs\_list\rightarrow fs\rightarrow risk\_isf\rightarrow fslist\rightarrow fs\_list\rightarrow s\rightarrow rule\_def\rightarrow s$ ;

9. Rrule\_def rule.

Rrule\_def

 $\sqrt{\text{rule-def}}$ 

Initialize for its subrule findings.

 $\langle$  Rrule\_def subrule 1 op directive  $9 \rangle \equiv$  $Cfirst_set_for_threads * fsm = (Cfirst_set_for_threads * ) rule_info...parser$ -fsm\_tbl\_;  $fsm\lnot rule\_def = sf\lnot p1\lnot;$  $fsm\neg rules_in\n_fs\_list\_\text{clear}(\cdot);$  $f$ sm¬ $f$ s\_list\_.clear();

10. Rsubrules rule.

Rsubrules

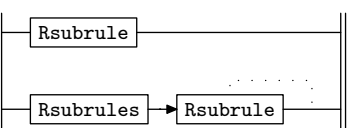

11. Rsubrule rule.

Rsubrule

Rsubrule\_def

## <span id="page-2-0"></span>§12 first set for threads Grammar RSUBRULE DEF RULE 3

## 12. Rsubrule\_def rule.

### Rsubrule\_def

 $\overline{\mathcal{X}}$ subrule-def H

Create the entry within the  $fs\_list$ . Only the 1st element of eac subrule is evaluated.

 $\langle$  Rsubrule def subrule 1 op directive 12 $\rangle \equiv$  $Cfirst_set_for_threads * fsm = (Cfirst_set_for_threads * ) rule_info__.parser__.fsm_tbl__.$  $fsm\rightarrow subrule\_def_{-} = sf\rightarrow p1_{-};$  $\texttt{AST} * sr\_t = fsm \rightarrow subrule\_def\_\rightarrow subrule\_s\_tree()$ ;  $AST * et = AST :: get\_spec\_child(*sr\_t, 1);$  $fsm\text{-}fs\_list\text{-}.push\_back(FS\_ELEM\_type(fsm\text{-}rule\_def\text{-},fsm\text{-}subrule\_def\text{-},et));$ 

<span id="page-3-0"></span>4 FIRST SET LANGUAGE FOR  $O_2^{linker}$ 

# 13. First Set Language for  $O_2^{linker}$ .

```
/*
File: first_set_for_threads.fsc
Date and Time: Sun Oct 30 13:39:16 2011
*/
transitive n
grammar-name "first_set_for_threads"
name-space "NS_first_set_for_threads"
thread-name "Cfirst_set_for_threads"
monolithic y
file-name "first_set_for_threads.fsc"
no-of-T 569
list-of-native-first-set-terminals 1
  rule_def
end-list-of-native-first-set-terminals
list-of-transitive-threads 0
end-list-of-transitive-threads
list-of-used-threads 0
end-list-of-used-threads
fsm-comments
"Determine first set for thread."
```
# <span id="page-4-0"></span> $\S 14$  first set for threads Grammar LR1 STATE NETWORK 5

# 14. Lr1 State Network.

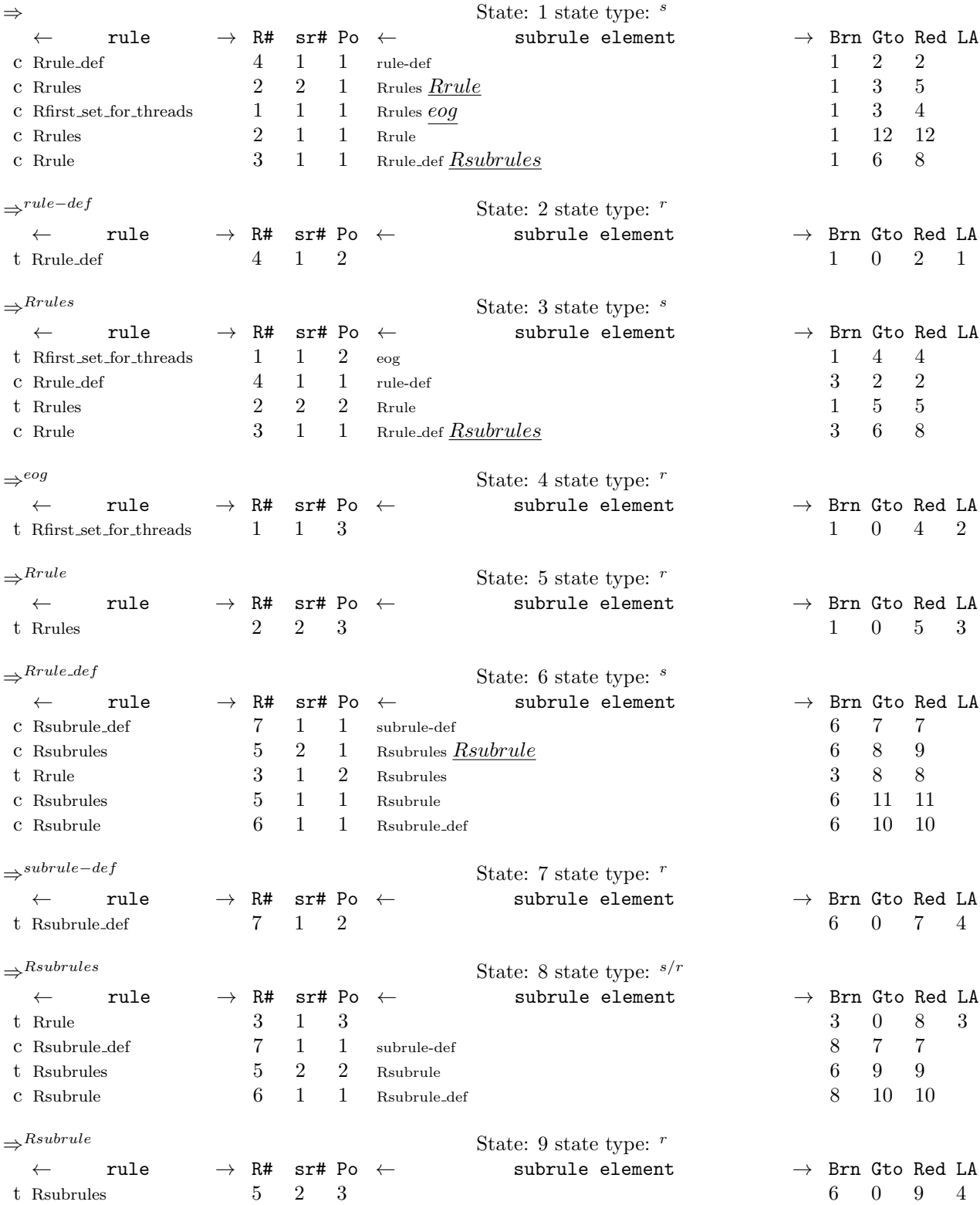

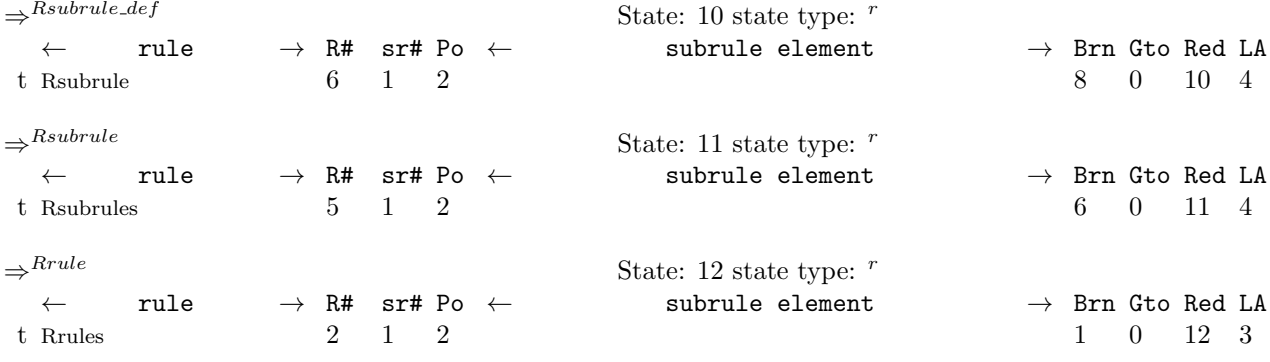

## <span id="page-6-0"></span>15. Index.

 $AST: 3, 4, 12.$  $AST: 3, 4, 12.$  $AST: 3, 4, 12.$  $AST: 3, 4, 12.$  $AST: 3, 4, 12.$  $AST: 3, 4, 12.$  $AST: 3, 4, 12.$  $C$ first\_set\_for\_threads: [8](#page-1-0), [9](#page-1-0), [12](#page-2-0). clear: [9](#page-1-0). cweave : [1](#page-0-0) .  $elem_t: 3, 4.$  $elem_t: 3, 4.$  $elem_t: 3, 4.$  $elem_t: 3, 4.$  $elem_t: 3, 4.$ eog:  $6.$  $6.$ et: [12](#page-2-0). first\_set\_for\_rules: [1](#page-0-0). first\_set\_for\_threads: [1](#page-0-0). FS\_ELEM\_LIST\_type: [4](#page-0-0). FS\_ELEM\_type: [12](#page-2-0).  $fs\_list \_ : \_1, 4, 8, 9, 12.$  $fs\_list \_ : \_1, 4, 8, 9, 12.$  $fs\_list \_ : \_1, 4, 8, 9, 12.$  $fs\_list \_ : \_1, 4, 8, 9, 12.$  $fs\_list \_ : \_1, 4, 8, 9, 12.$  $fs\_list \_ : \_1, 4, 8, 9, 12.$  $fs\_list \_ : \_1, 4, 8, 9, 12.$  $fs\_list \_ : \_1, 4, 8, 9, 12.$  $fs\_list \_ : \_1, 4, 8, 9, 12.$  $fs\_list \_ : \_1, 4, 8, 9, 12.$  $fs\_list \_ : \_1, 4, 8, 9, 12.$ fsm: [8](#page-1-0), [9](#page-1-0), [12](#page-2-0).  $fsm\_tbl$ .: [8](#page-1-0), [9](#page-1-0), [12](#page-2-0).  $GEN_FS_OF_START_RULE: 1, 8.$  $GEN_FS_OF_START_RULE: 1, 8.$  $GEN_FS_OF_START_RULE: 1, 8.$  $GEN_FS_OF_START_RULE: 1, 8.$  $GEN_FS_OF_START_RULE: 1, 8.$ get spec child : [12](#page-2-0) .  $ip\_can$ : [3](#page-0-0), [4](#page-0-0). o2externs : [1](#page-0-0) . parser<sub>--</sub>: [3](#page-0-0), [8](#page-1-0), [9](#page-1-0), [12](#page-2-0). push back : [12](#page-2-0) .  $p1$ <sub>--</sub>: [9](#page-1-0), [12](#page-2-0). Rfirst\_set\_for\_threads: [6](#page-1-0). Rrule: [7](#page-1-0). Rrule: [1](#page-0-0), [8](#page-1-0). Rrule\_def: [8](#page-1-0).  $Rrule\_def: = 9.$  $Rrule\_def: = 9.$  $Rrule\_def: = 9.$ Rrules:  $6, 7$  $6, 7$  $6, 7$ . Rrules: [7](#page-1-0). Rsubrule: [10](#page-1-0).  $Rsubrule: 111. 111. 111. 112.$  $Rsubrule: 111. 111. 111. 112.$  $Rsubrule: 111. 111. 111. 112.$ Rsubrule\_def: [11](#page-1-0). Rsubrule\_def:  $1, 12$  $1, 12$  $1, 12$ . Rsubrules: [10](#page-1-0). Rsubrules:  $8, 10.$  $8, 10.$  $8, 10.$  $8, 10.$ rule−def : [9](#page-1-0) .  $rule\_def: = 4.$  $rule\_def: = 4.$  $rule\_def: = 4.$  $rule\_def$ : [3](#page-0-0), [4](#page-0-0), [8](#page-1-0), [9](#page-1-0), [12](#page-2-0).  $rule_info = 8, 9, 12.$  $rule_info = 8, 9, 12.$  $rule_info = 8, 9, 12.$  $rule_info = 8, 9, 12.$  $rule_info = 8, 9, 12.$  $rule_info = 8, 9, 12.$  $rule_info = 8, 9, 12.$ rules\_in\_fs\_list\_:  $4, 8, 9$  $4, 8, 9$  $4, 8, 9$  $4, 8, 9$  $4, 8, 9$ . RULES\_IN\_FS\_LIST\_type: [4](#page-0-0).  $sf: 9, 12.$  $sf: 9, 12.$  $sf: 9, 12.$  $sf: 9, 12.$  $sf: 9, 12.$  $sr_{-}t: 12.$  $sr_{-}t: 12.$  $sr_{-}t: 12.$ subrule-def: [12](#page-2-0).  $subrule\_def$ : [3](#page-0-0), [4](#page-0-0), [12](#page-2-0).  $subrule\_s\_tree: 12.$  $subrule\_s\_tree: 12.$  $subrule\_s\_tree: 12.$ T\_subrule\_def: [4](#page-0-0).  $tok\_can: 3, 4.$  $tok\_can: 3, 4.$  $tok\_can: 3, 4.$  $tok\_can: 3, 4.$  $tok\_can: 3, 4.$ token\_supplier\_: [3](#page-0-0).

## 8 NAMES OF THE SECTIONS first\_set\_for\_threads Grammar

 $\langle$  Cfirst\_set\_for\_threads op directive [3](#page-0-0) $\rangle$ 

 $\langle$  Cfirst set for threads user-declaration directive [4](#page-0-0) $\rangle$ 

 $\langle$  Cfirst\_set\_for\_threads user-prefix-declaration directive  $\,5\,\rangle$  $\,5\,\rangle$  $\,5\,\rangle$ 

 $\langle$  Rrule subrule 1 op directive  $8 \rangle$  $8 \rangle$ 

 $\langle$  Rrule def subrule 1 op directive [9](#page-1-0) $\rangle$ 

 $\langle$ Rsubrule def subrule 1 op directive [12](#page-2-0) $\rangle$ 

## first set for threads Grammar

Date: October 30, 2011 at 13:48

## File: first set for threads.lex

# Ns: NS first set for threads

Version: 1.0 Debug: false

Grammar Comments: Type: Monolithic

Determine first set for thread.

## Section Page first set for threads grammar . . . . . . . . . . . . . . . . . . . . . . . . . . . . . . . . . . . . . . . . . . . . . . . . . . . . . . . . . . [1](#page-0-0) 1 Fsm Cfirst set for threads class . . . . . . . . . . . . . . . . . . . . . . . . . . . . . . . . . . . . . . . . . . . . . . . . . [2](#page-0-0) 1 Cfirst set for threads op directive . . . . . . . . . . . . . . . . . . . . . . . . . . . . . . . . . . . . . . . . . . . . [3](#page-0-0) 1 Cfirst set for threads user-declaration directive . . . . . . . . . . . . . . . . . . . . . . . . . . . . . . . . [4](#page-0-0) 1 Cfirst set for threads user-prefix-declaration directive . . . . . . . . . . . . . . . . . . . . . . . . . . [5](#page-1-0) 2 Rfirst set for threads rule . . . . . . . . . . . . . . . . . . . . . . . . . . . . . . . . . . . . . . . . . . . . . . . . . . . . . . [6](#page-1-0) 2 Rrules rule . . . . . . . . . . . . . . . . . . . . . . . . . . . . . . . . . . . . . . . . . . . . . . . . . . . . . . . . . . . . . . . . . . . [7](#page-1-0) 2 Rrule rule . . . . . . . . . . . . . . . . . . . . . . . . . . . . . . . . . . . . . . . . . . . . . . . . . . . . . . . . . . . . . . . . . . . . [8](#page-1-0) 2 Rrule def rule . . . . . . . . . . . . . . . . . . . . . . . . . . . . . . . . . . . . . . . . . . . . . . . . . . . . . . . . . . . . . . . . [9](#page-1-0) 2 Rsubrules rule . . . . . . . . . . . . . . . . . . . . . . . . . . . . . . . . . . . . . . . . . . . . . . . . . . . . . . . . . . . . . . . [10](#page-1-0) 2 Rsubrule rule . . . . . . . . . . . . . . . . . . . . . . . . . . . . . . . . . . . . . . . . . . . . . . . . . . . . . . . . . . . . . . . . [11](#page-1-0) 2 Rsubrule def rule . . . . . . . . . . . . . . . . . . . . . . . . . . . . . . . . . . . . . . . . . . . . . . . . . . . . . . . . . . . . [12](#page-2-0) 3 First Set Language for Olinker 2 . . . . . . . . . . . . . . . . . . . . . . . . . . . . . . . . . . . . . . . . . . . . . . . . . . . . . . [13](#page-3-0) 4 Lr1 State Network . . . . . . . . . . . . . . . . . . . . . . . . . . . . . . . . . . . . . . . . . . . . . . . . . . . . . . . . . . . . . . . . . [14](#page-4-0) 5 Index . . . . . . . . . . . . . . . . . . . . . . . . . . . . . . . . . . . . . . . . . . . . . . . . . . . . . . . . . . . . . . . . . . . . . . . . . . . . . . [15](#page-6-0) 7